#### <span id="page-0-1"></span><span id="page-0-0"></span>HTML & CSS: Text documents, forms, formatting and layout

#### Michał Okulewicz

Wydział Matematyki i Nauk Informacyjnych Politechnika Warszawska

Michał Okulewicz [PGE: HTML](#page-37-0)

 $\mathcal{A} \subseteq \mathcal{P} \rightarrow \mathcal{A} \oplus \mathcal{P} \rightarrow \mathcal{A} \oplus \mathcal{P} \rightarrow \mathcal{A} \oplus \mathcal{P}$ 

重工  $OQ$ 

#### Lecture plan

- **1** [Motivation for today's lecture](#page-2-0)
- **2 [HTML](#page-4-0)** 
	- [Introduction](#page-5-0) [Standard document elements](#page-8-0)
	- [Forms and controls](#page-13-0)
	- [HTML5 interactive elements](#page-17-0)

#### **8 [CSS](#page-19-0)**

- [Introduction](#page-20-0) [CSS formatting](#page-25-0) [CSS layout](#page-26-0) [Clean CSS code](#page-32-0)
- **A** [More details](#page-33-0)

イロト イ押ト イヨト イヨト

E.

 $OQ$ 

<span id="page-2-0"></span>Web appliactions vs. desktop applications

**TECH / 2012 TECH** 

# 2012: The Year The Desktop App Died

We've seen the last of the great desktop apps. The end of one of computing's longest eras.

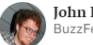

**John Herrman** BuzzFeed Staff

Posted on December 12, 2012, at 10:47 a.m. ET

Source: [https://www.buzzfeednews.com/article/jwherrman/](https://www.buzzfeednews.com/article/jwherrman/2012-the-year-the-desktop-app-died) [2012-the-year-the-desktop-app-died](https://www.buzzfeednews.com/article/jwherrman/2012-the-year-the-desktop-app-died) Discussion: <https://www.sitepoint.com/web-desktop-apps/>

イロト イ押 トイヨ トイヨト

 $OQ$ 

E.

#### 2017 status of mobile web applications and their future

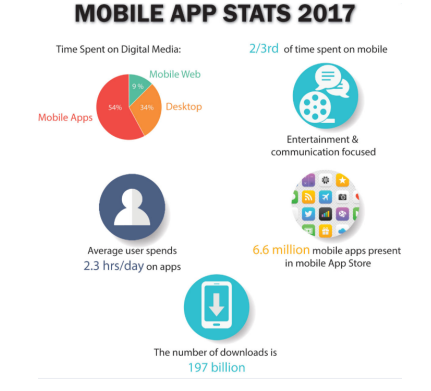

#### Source: [Future of Mobile App Development 2018](https://www.dotcominfoway.com/blog/infographic-future-of-mobile-app-development-2018) **[Progressive Web Apps](#page-0-1)** as possible future trend

 $A \equiv \mathbb{I} \rightarrow A \stackrel{\text{def}}{\Rightarrow} A \stackrel{\text{def}}{\Rightarrow} A \stackrel{\text{def}}{\Rightarrow} A \stackrel{\text{def}}{\Rightarrow} A$ 

Ì.

 $OQ$ 

Michał Okulewicz [PGE: HTML](#page-0-0)

[Motivation for today's lecture](#page-2-0) [HTML](#page-4-0) [CSS](#page-19-0) [More details](#page-33-0) [Introduction](#page-5-0) [Standard document elements](#page-8-0) [Forms and controls](#page-13-0) [HTML5 interactive elements](#page-17-0)

#### <span id="page-4-0"></span>**HTML**

- Purpose and structure of HTML
- HTML syntax and its connection to XML
- Block and inline elements
- Functional and visual elements
- Specification and tutorial examples

イロト イ押ト イヨト イヨト

E.  $OQ$ 

[Introduction](#page-5-0) [Standard document elements](#page-8-0) [Forms and controls](#page-13-0) [HTML5 interactive elements](#page-17-0)

E.

 $OQ$ 

# <span id="page-5-0"></span>Empty HTML document

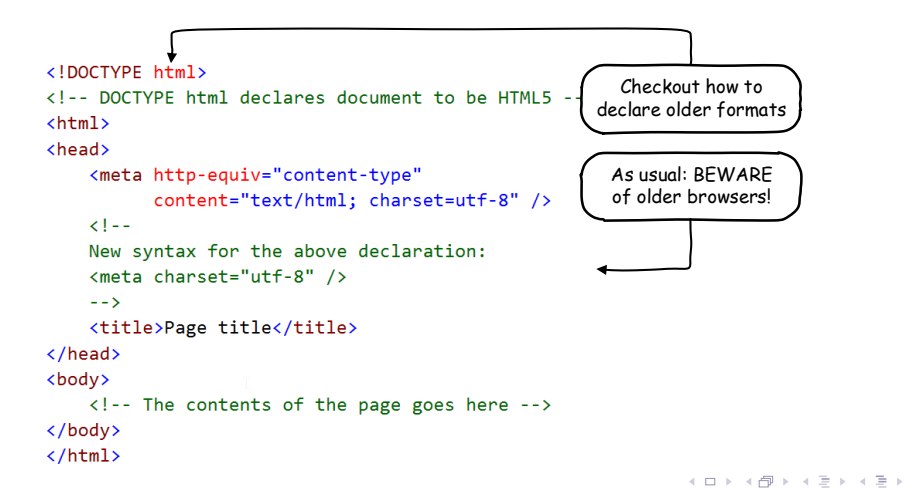

Michał Okulewicz [PGE: HTML](#page-0-0)

[Introduction](#page-5-0) [Standard document elements](#page-8-0) [Forms and controls](#page-13-0) [HTML5 interactive elements](#page-17-0)

 $2990$ 

#### HTML vs. XHTML

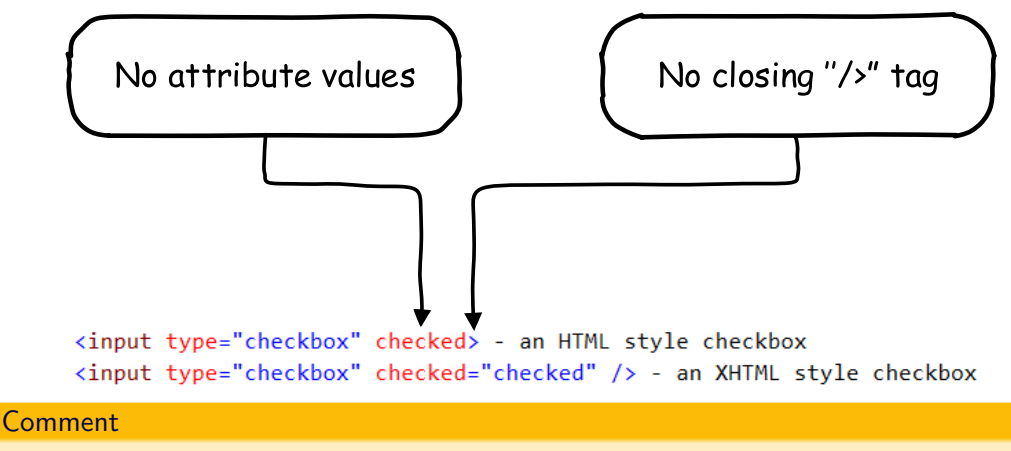

HTML 5 is descendant of both HTML 4.0.1 and XHTML 1.1

[Introduction](#page-5-0) [Standard document elements](#page-8-0) [Forms and controls](#page-13-0) [HTML5 interactive elements](#page-17-0)

Headers

イロン イ押ン イヨン イヨン

Ì.

 $OQ$ 

#### Basic text document

#### Some quotes from "The Lord of the Rings"

#### Life

It's a dangerous business. Frodo, going out your door. You step onto the road, and if you don't keep your feet, there's no knowing where you might be swept off to.

#### Afterlife +

PIPPIN: I didn't think it would end this way. GANDALF: End? No. the journey doesn't end here. Death is just another path, one that we all must take. The grey rain-curtain of this world rolls back, and all turns to silver glass, and then you see it. PIPPIN: What? Gandalf? See what? GANDALF: White shores, and beyond, a far green country under a swift sunrise. PIPPIN: Well, that isn't so bad. GANDALF: No. No. it isn't. Paragraphs

(Note to self: html\_examples/headers\_paragraphs.html)

[Motivation for today's lecture](#page-2-0) **[HTML](#page-4-0)** [CSS](#page-19-0)<sup>1</sup> [More details](#page-33-0)

[Introduction](#page-5-0) [Standard document elements](#page-8-0) [Forms and controls](#page-13-0) [HTML5 interactive elements](#page-17-0)

#### <span id="page-8-0"></span>Some content element examples

L.

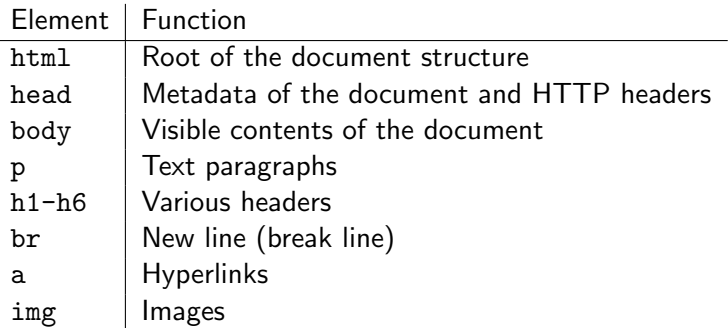

[Motivation for today's lecture](#page-2-0) **[HTML](#page-4-0)** [CSS](#page-19-0) [More details](#page-33-0) [Introduction](#page-5-0) [Standard document elements](#page-8-0) [Forms and controls](#page-13-0) [HTML5 interactive elements](#page-17-0)

#### Links and images

#### a

#### - relative links:

href="../downloads/mlog/01\_fake\_algorithm\_run.zip"

href="/∼okulewiczm/downloads/mlog/01 fake algorithm run.zip"

- absolute links:

href="http://www.mini.pw.edu.pl/∼okulewiczm/downloads/mlog/01 fake algorithm run.zip"

#### img

- src image source
- alt alternative text (useful for visually impaired, text browsers and search engines) - [further reading](https://moz.com/learn/seo/alt-text)

 $A \equiv \mathbb{I} \rightarrow A \stackrel{\text{def}}{\Rightarrow} A \stackrel{\text{def}}{\Rightarrow} A \stackrel{\text{def}}{\Rightarrow} A \stackrel{\text{def}}{\Rightarrow} A$ 

E.

 $OQ$ 

[Motivation for today's lecture](#page-2-0) [HTML](#page-4-0) C<sub>SS</sub> [More details](#page-33-0) [Introduction](#page-5-0)

[Standard document elements](#page-8-0) [Forms and controls](#page-13-0) [HTML5 interactive elements](#page-17-0)

#### Table structure

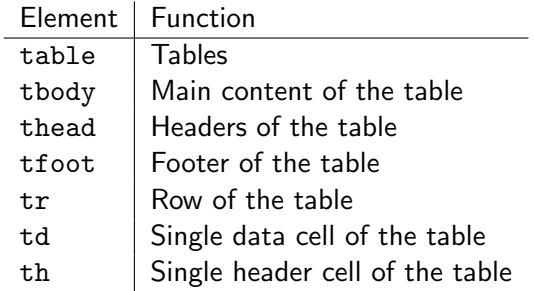

[Introduction](#page-5-0) [Standard document elements](#page-8-0) [Forms and controls](#page-13-0) [HTML5 interactive elements](#page-17-0)

#### Two groups of elements

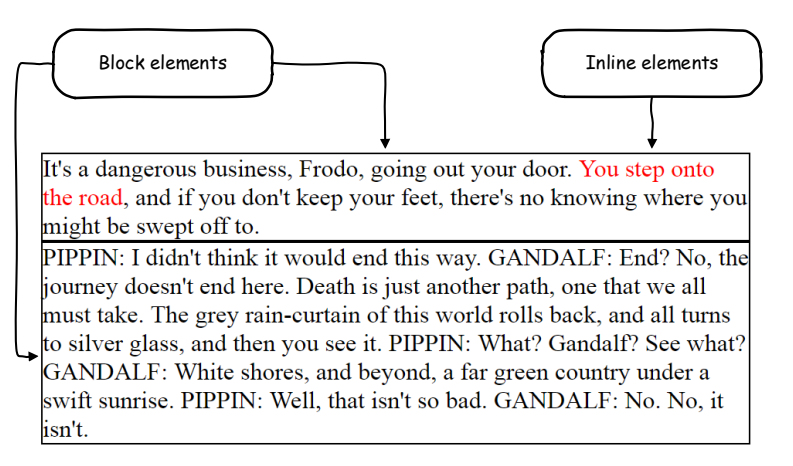

[Introduction](#page-5-0) [Standard document elements](#page-8-0) [Forms and controls](#page-13-0) [HTML5 interactive elements](#page-17-0)

#### Contextual elements examples

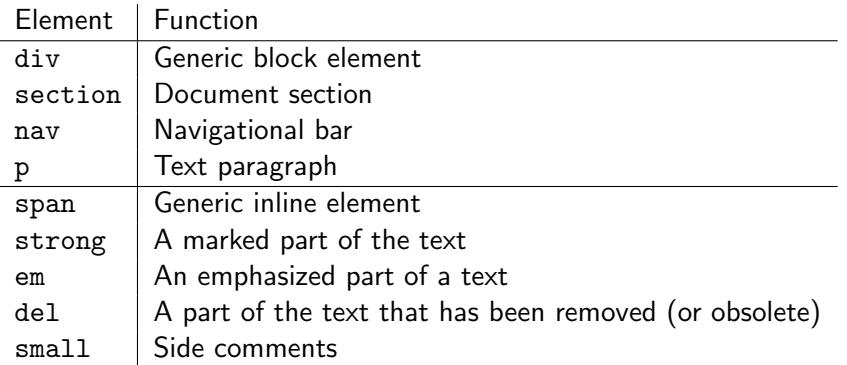

Note (from HTML 5.2 W3C Recommendation, 14 December 2017)

"Authors are strongly encouraged to view the div element as an element of last resort, for when no other element is suitable."

[Motivation for today's lecture](#page-2-0) [HTML](#page-4-0) [CSS](#page-19-0) [More details](#page-33-0) [Introduction](#page-5-0)

[Standard document elements](#page-8-0) [Forms and controls](#page-13-0) [HTML5 interactive elements](#page-17-0)

イロン イ押ン イヨン イヨン

 $\Omega$ 

#### <span id="page-13-0"></span>Form and controls

- In order to develop web applications (either client-based or full-stack), we need a set of controls to get an input from the user.
- Before HTML5 only the basic ones (text, password, checkbox, lists etc.) has been natively supported by browsers
- HTML5 gave additional support for autocompletion, validation, and more control types

[Motivation for today's lecture](#page-2-0) [HTML](#page-4-0) C<sub>SS</sub> [More details](#page-33-0)

[Introduction](#page-5-0) [Standard document elements](#page-8-0) [Forms and controls](#page-13-0) [HTML5 interactive elements](#page-17-0)

#### Functional elements

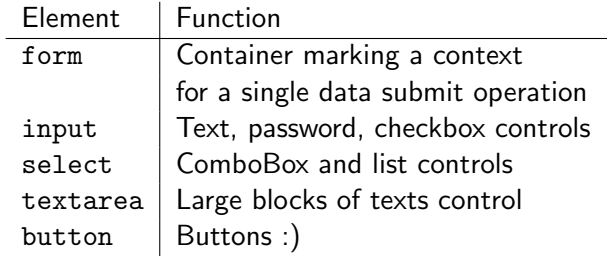

[Motivation for today's lecture](#page-2-0) **[HTML](#page-4-0)** [CSS](#page-19-0)<sup>1</sup> [More details](#page-33-0)

[Introduction](#page-5-0) [Standard document elements](#page-8-0) [Forms and controls](#page-13-0) [HTML5 interactive elements](#page-17-0)

イロメ イ部メ イヨメ イヨメー

 $\equiv$   $\Omega$ 

#### Visual and user experience elements

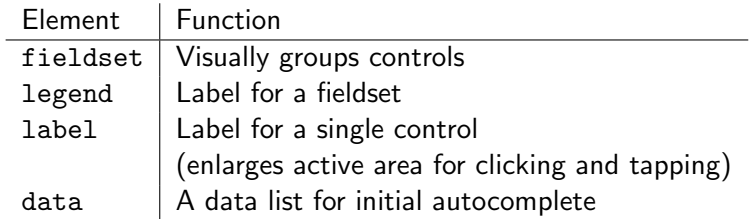

[Motivation for today's lecture](#page-2-0) **[HTML](#page-4-0)** C<sub>SS</sub> [More details](#page-33-0) [Introduction](#page-5-0) [Standard document elements](#page-8-0) [Forms and controls](#page-13-0) [HTML5 interactive elements](#page-17-0)

#### Form example

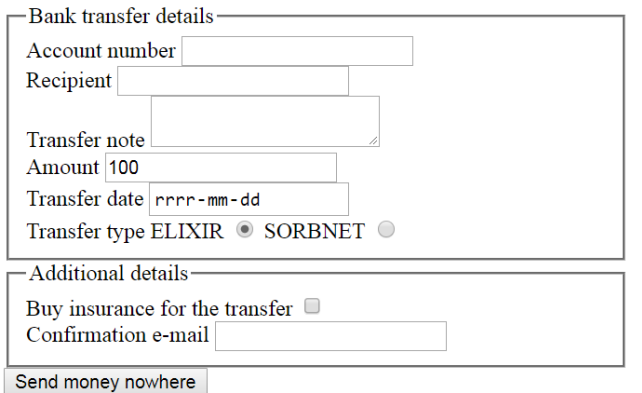

(Note to self: html examples/forms.html)

K ロ → K 御 → K 至 → K 至 → 「至 → りなぐ

[Introduction](#page-5-0) [Standard document elements](#page-8-0) [Forms and controls](#page-13-0) [HTML5 interactive elements](#page-17-0)

イロン イ押ン イヨン イヨン

E.  $OQ$ 

#### <span id="page-17-0"></span>HTML5 – more than just new semantic elements

- Audio & video
- Canvas
- Drag & drop operations

[Please checkout usage of canvas and audio elements](http://www.mini.pw.edu.pl/~okulewiczm/downloads/html/js/gra/)

[Motivation for today's lecture](#page-2-0) [HTML](#page-4-0) [CSS](#page-19-0) [More details](#page-33-0) [Introduction](#page-5-0) [Standard document elements](#page-8-0) [Forms and controls](#page-13-0) [HTML5 interactive elements](#page-17-0)

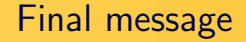

# Don't be afraid of [HTML specs](https://www.w3.org/TR/html52/) Checkout [list of tags on w3schools](https://www.w3schools.com/tags/)

# <span id="page-19-0"></span>**CSS**

- Purpose of CSS
- CSS basic syntax
- CSS formatting
- CSS layout
- Media queries

 $OQ$ 

# <span id="page-20-0"></span>Why CSS?

- You can do quite a lot basing on default formatting of various HTML elements
- Lets inspect some of them...
- (Note to self: html\_examples/formatting-no-css.html)
- But not with interface design and its layout
- (Note to self: html examples/formatting.html)
- Moreover, one should not rely on such a default formatting

イロト イ押ト イヨト イヨト

 $OQ$ 

# Why CSS?

- You can do quite a lot basing on default formatting of various HTML elements
- Lets inspect some of them...
- (Note to self: html examples/formatting-no-css.html)
- But not with interface design and its layout
- (Note to self: html examples/formatting.html)
- Moreover, one should not rely on such a default formatting

イロン イ押ン イヨン イヨン

# Why CSS?

- You can do quite a lot basing on default formatting of various HTML elements
- Lets inspect some of them...
- (Note to self: html examples/formatting-no-css.html)
- But not with interface design and its layout
- (Note to self: html examples/formatting.html)
- Moreover, one should not rely on such a default formatting

イロン イ押ン イヨン イヨン

# <span id="page-23-0"></span>Why CSS?

- You can do quite a lot basing on default formatting of various HTML elements
- Lets inspect some of them...
- (Note to self: html examples/formatting-no-css.html)
- But not with interface design and its layout
- (Note to self: html examples/formatting.html)
- Moreover, one should not rely on such a default formatting

イロン イ押ン イヨン イヨン

[Motivation for today's lecture](#page-2-0) [HTML](#page-4-0) **[CSS](#page-19-0)** [More details](#page-33-0) [Introduction](#page-20-0)

[CSS formatting](#page-25-0) [CSS layout](#page-26-0) [Clean CSS code](#page-32-0)

# CSS syntax

#### selector { style: value; }

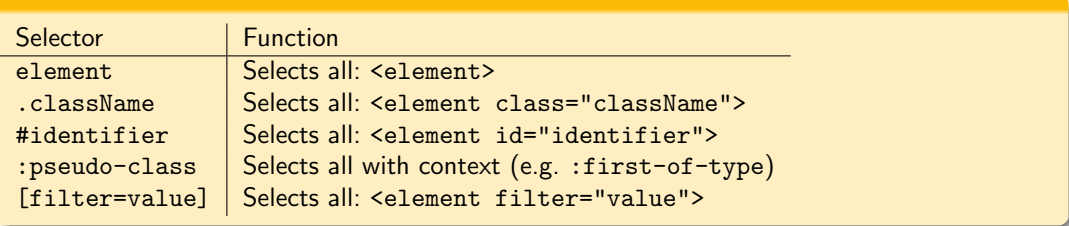

#### <span id="page-25-0"></span>CSS in text formatting

color foreground content of the selected elements (usually: text, possibly: underline etc.) - named color,  $\#34DE12$  or rgb(100,200,123) syntax possible

background complex style including background color and image and its repetitiveness border complex style including color, width and type of border (e.g. solid, dashed)

font font family (including named and generic: serif, sans-serif, monospace, cursive and fantasy), size, weight and style

text alignment, decorations and transformations

イロト イ押 トイヨ トイヨト

 $OQ$ 

#### <span id="page-26-0"></span>CSS in layout design

position way of setting elements positions (static, relative, absolute, fixed) display way of rendering elements

float makes an element a floating element (it will be surrounded by other content)

# left—top—right—bottom position properties

margin element's margins (starting from top and going clockwise) padding element's inner margins (starting from top and going clockwise)

(Note to self: larger layout example html examples/ip 3 css.html)

イロト イ押 トイヨト イヨト

 $\Omega$ 

#### Box model

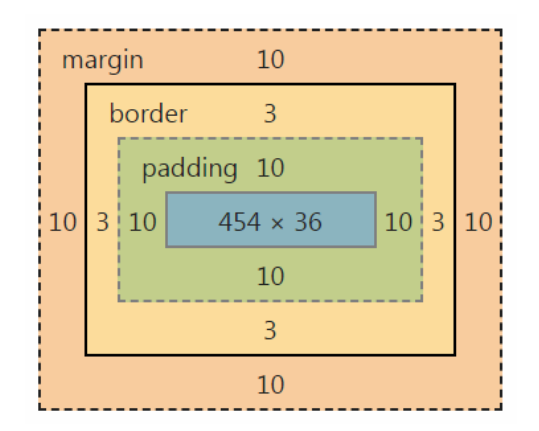

K ロ → K 御 → K 至 → K 至 → 「至 → りなぐ

Michał Okulewicz [PGE: HTML](#page-0-0)

#### Grid model

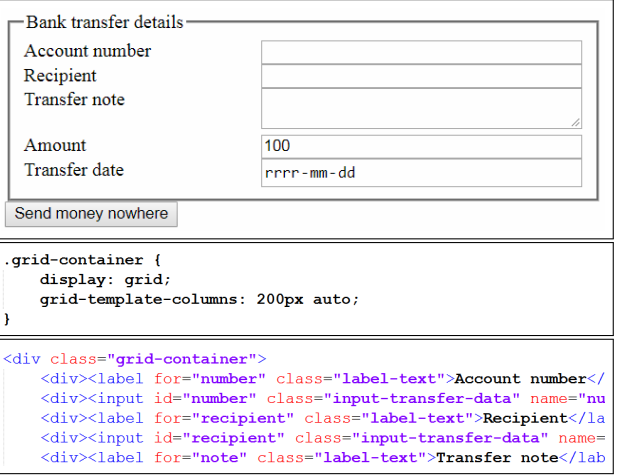

Media queries and Responsive Web Design

- How to create web interfaces simultaneously supporting:
	- standard browsers (on  $+15$ " screens)?
	- mobile devices (with  $7" 11"$  screens)?
	- smartphones (with  $4" 6"$  touchscreens)?

イロン イ押ン イヨン イヨン

[Motivation for today's lecture](#page-2-0) [HTML](#page-4-0) **[CSS](#page-19-0)** [More details](#page-33-0) [Introduction](#page-20-0)

[CSS formatting](#page-25-0) [CSS layout](#page-26-0) [Clean CSS code](#page-32-0)

#### Media queries and Responsive Web Design

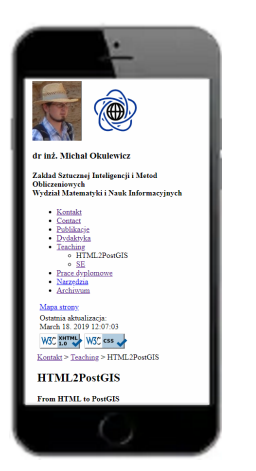

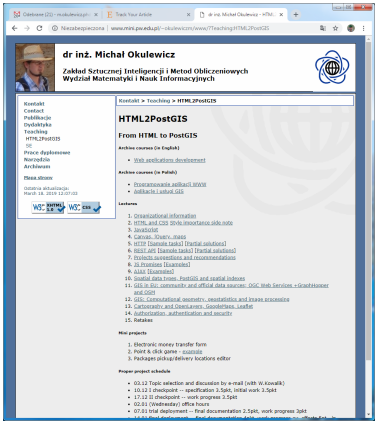

**KOD KARRASH (SI) S VOOR** 

#### Small device query example

```
@media (max-device-width: 640px) {
body {
    background: white;
div<sub>1</sub>border: 0px solid #003399;
    position: static;
    background:#ffffff;
    margin: 5px;
    color: #000000:width: 90%;
```
Beware: [A pixel is not a pixel](https://www.quirksmode.org/blog/archives/2010/04/a_pixel_is_not.html)

イロメ イ押メ イヨメ イヨメ

E.

 $OQ$ 

# <span id="page-32-0"></span>Clean code

- CSS preprocessors: LESS, SASS
- Flat structure vs deep structure
	- [Block Element Modifier](https://en.bem.info/methodology/)
	- Utilities (.u- prefix)
	- JS Hooks (.js- prefix)

イロン イ押ン イヨン イヨン

 $\equiv$  $OQ$ 

# <span id="page-33-0"></span>Example of a pointed HTML & CSS task (1)

- General:
	- 3p. For an (almost) complete solution valid with HTML5 and CSS 3 standards
- General layout:
	- 1p. Create a three column display with each of the columns taking 30
	- 1p. Paragraphs start at the same level as the caption of the form
	- 1p. Paragraphs have a 1em sized side margins
	- 1p. Title bar displays a provided icon and "Thursday 10:15 a.m." text
- General layout for browser width less than or equal 1080px:
	- 2p. The display switches to single column, with the form coming first
	- 1p. The form is centered and has a 20em width

イロト イ押 トイヨ トイヨ トー

GH.  $OQ$ 

# Example of a pointed HTML & CSS task (2)

- Text content:
	- 1p. Justify the text in all the columns.
	- 1p. The right and left columns present 5 paragraphs of text (e.g. from lipsum.com).
- Registration form features:
	- 1p. Only alphanumeric characters allowed in login
	- 1p. Passwords at least 8 signs long
	- 1p. All fields are set with an initial text: "Only alphanumeric characters", "Please enter e-mail", "At least 8 characters"

イロン イ押ン イヨン イヨン

э.  $\Omega$ 

• 1p. Login and passwords are required fields

#### Example of a pointed HTML & CSS task (3)

- Registration form display:
	- 1p. Registration form with proper types of input fields and usage of labels
	- 1p. Form has a rounded border
	- 1p. Fields are separated by a 0.5em distance
	- 1p. Pink background of an invalid input and green background of a valid input
	- 1p. Required field has a red border
	- 1p. Input takes 50
	- 1p. Labels are aligned to the right with 1em distance between them and the inputs

イロト イ押 トイヨ トイヨ トー

三 一  $\Omega$ 

- 1p. Buttons are centered
- 1p. Every second input entry has a blue background

#### Example of a pointed HTML & CSS task (large viewscreen)

If Thursday 10:15 a.m.  $\times$ 

 $\leftarrow$   $\rightarrow$   $\mathbb{C}$  |  $\overline{0}$  file:///C:/Users/okulewicz/Documents/Dydaktyka/WWW/html css/zaliczenie/2016 17/index.html

Lorem ipsum dolor sit amet, consectetur adipiscing elit. Aenean eu justo orci. Pellentesque sodales lorem libero. et dignissim risus rutrum id. Pellentesque sed arcu quis lacus facilisis iaculis eu vitae augue. Nulla finibus id dolor sit amet porta. Sed in justo ac quam efficitur interdum. Cras suscipit risus non risus ultrices, ac bibendum erat tempus. Aliquam egestas fermentum ex. Mauris porta sem tortor, eget viverra leo convallis at Nullam semper nunc eget ullamcorper facilisis. Sed convallis mollis metus non ornare

Aenean ac faucibus augue. Nam varius felis in est tincidunt, eu malesuada magna tempor. Donec augue tortor, euismod ac vehicula non, tincidunt a mauris. Vivamus quis pulvinar purus. Aenean gravida ipsum lorem, et convallis ligula laoreet malesuada. Duis id convallis nisi, nec accumsan augue. Morbi a semper nunc, eu aliouam magna. Donec eros nibh, feugiat sed metus vitae, fermentum molestie nunc. Aenean ornare vitae odio at eleifend. Sed consequat leo eu commodo ultrices. Nullam nec suscipit eros. Integer at justo vel exelementum blandit. Ut sagittis sagittis nisl vel pretium Proin a orci at arcu maximus condimentum nec ac ex-Nulla sit amet magna quam.

Fusce non-laoreet quam a semper tortor. Donec enimest tempor vel milla hendrerit lobortis volutnat nunc-Morbi sagittis felis dictum varius mauris vel accumsan nulla. Nam in neque pellentesque, imperdiet mauris quis, rutrum dolor. Fusce vitae nisi nec enim ultrices tempor vitae eget ex. Etiam suscinit mi ut nunc luctus et maximus orci commodo. Cras dignissim convallis felisen placerat eros elementum et. Nulla et finibus urnafinibus iaculis lorem. Vivamus congue mi vitae sem ainean anniamh Mattear na bainne naise. Taban

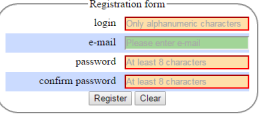

 $\mathfrak{B}$  **Q**  $\mathfrak{B}$ 

Lorem ipsum dolor sit amet, consectetur adipiscing elit. Aenean eu justo orci. Pellentesque sodales lorem libero. et dignissim risus rutrum id. Pellentesque sed arcu quis lacus facilisis iaculis eu vitae augue. Nulla finibus id dolor sit amet porta. Sed in justo ac quam efficitur interdum. Cras suscipit risus non risus ultrices, ac bibendum erat tempus. Aliquam egestas fermentum ex. Mauris porta sem tortor, eget viverra leo convallis at. Nullam semper nunc eget ullamcorper facilisis. Sed convallis mollis metus non ornare

Aenean ac faucibus augue. Nam varius felis in est tincidunt, eu malesuada magna tempor. Donec augue tortor, euismod ac vehicula non, tincidunt a mauris, Vivamus quis pulvinar purus. Aenean gravida ipsum lorem, et convallis ligula laoreet malesuada. Duis id convallis nisi, nec accumsan augue. Morbi a semper nunc, eu aliquam magna. Donec eros nibh, feugiat sed metus vitae, fermentum molestie nunc. Aenean omare vitae odio at eleifend. Sed consequat leo eu commodo ultrices. Nullam nec suscipit eros. Integer at justo vel exelementum blandit. Ut sagittis sagittis nisl vel oretium. Proin a orci at arcu maximus condimentum nec ac ex. Nulla sit amet magna quam.

Fusce non-laoreet quam a semper tortor. Donec enimest tempor vel nulla hendrerit lobortis volutnat nunc. Morbi sagittis felis dictum varius mauris vel accumsannulla. Nam in neque pellentesque, imperdiet mauris quis, rutrum dolor. Fusce vitae nisi nec enim ultrices tempor vitae eget ex. Etiam suscipit mi ut nunc luctus et maximus orci commodo. Cras dignissim convallis feliseu placerat eros elementum et. Nulla et finibus uma finibus iaculis lorem. Vivamus congue mi vitae semanalism Matten in Annan min. Takens

 $\Omega$ 

#### <span id="page-37-0"></span>Example of a pointed HTML & CSS task (small viewscreen)

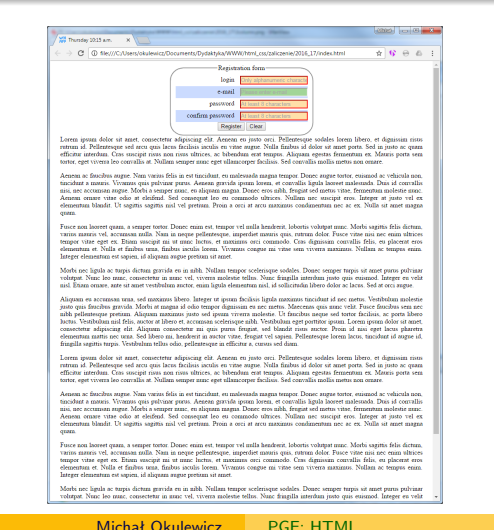

KED KAR KERKER E KORA